# Depurazione dell'acqua (depura)

Difficoltà  $D = 2$ .

# **Descrizione del problema**

Bisogna realizzare un procedimento chimico per la depurazione dell'acqua, avendo a disposizione un certo numero di sostanze, numerate da 1 in avanti. Per un'efficace depurazione, e necessario ` inserire nell'acqua la sostanza chimica purificante numero 1, tenendo presente che nell'acqua sono già presenti *K* sostanze chimiche.

Per quanto riguarda il procedimento adottato, valgono *R* precise regole per poter inserire le sostanze chimiche nell'acqua. Tali regole prevedono che una certa sostanza A possa essere inserita solo se nell'acqua sono già presenti un dato insieme di sostanze, ad esempio, A1, A2,..., An (dove Ai  $\neq$  A per  $1 \le i \le n$ ). In tal caso, scriviamo tale regola di inserimento nel seguente modo

#### A :– A1, A2,..., An

e diciamo che A compare nella parte sinistra della regola. Al fine di un corretto inserimento delle sostanze, valgono le seguenti osservazioni:

- l'eventuale presenza di ulteriori sostanze non inibisce l'applicabilita della regola suddetta; `
- se A compare nella parte sinistra di una regola, allora non puo comparire nella parte sinistra di ` altre regole e non può essere una delle *K* sostanze già presenti nell'acqua;
- qualora una sostanza sia priva di regole (ossia non compaia mai nella parte sinistra di una qualche regola) e non sia già presente nell'acqua, tale sostanza non può essere inserita;
- non è necessario usare tutte le regole e/o tutte le sostanze a disposizione.

Per esempio, ipotizzando che le sostanze 2 e 3 siano già presenti nell'acqua (K=2) e che valgano le seguenti regole (*R*=4):

 $4 - 2$ 

 $5 - 2, 3$ 

 $7 - 2, 4$ 

 $1 - 3, 7, 4$ 

possiamo inserire la sostanza 4 perché la sostanza 2 è già presente (prima regola); in seguito, possiamo inserire anche la sostanza 7 perché le sostanze 2 e 4 sono presenti nell'acqua (terza regola); a questo punto, possiamo aggiungere la sostanza 1 perché le sostanze 3, 7 e 4 sono presenti (ultima regola). Quindi abbiamo inserito un totale di *S*=3 sostanze, ossia 4, 7 e 1 (oltre alle *K*=2 gia presenti), ` per purificare l'acqua.

Scrivere un programma che calcoli il numero minimo *S* di sostanze da inserire per purificare l'acqua, conoscendo le *K* sostanze già presenti nell'acqua e le *R* regole di inserimento. Tale numero sarà  $S = 0$  se la sostanza 1 è già presente nell'acqua; sarà  $S = 1$  se la sostanza 1 può essere inserita direttamente e non è già presente; in generale, sarà  $S = m$  se è necessario inserire  $m-1$  sostanze prima di poter inserire la sostanza 1. Nel caso in cui non sia possibile purificare l'acqua, bisogna restituire il valore  $S = -1$ .

### **Dati di input**

Il file input.txt è composto da  $K + R + 1$  righe.

La prima riga contiene due interi positivi separati da uno spazio, rispettivamente il numero *K* delle sostanze chimiche gia presenti nell'acqua e il numero ` *R* di regole di inserimento.

La successive *K* righe contengono le *K* sostanze già presenti nell'acqua, dove ogni riga è composta da un solo intero positivo che rappresenta una di tali sostanze.

Le ultime *R* righe rappresentano le *R* regole, al massimo una regola per ciascuna sostanza non presente nell'acqua. Ciascuna riga è composta da  $n+2$  interi positivi A, n, A1, A2,..., An separati da uno spazio (dove Ai  $\neq$  A per  $1 \leq i \leq n$ ), i quali rappresentano la regola A :– A1, A2,..., An.

#### **Dati di output**

Il file output.txt è composto da una sola riga contenente un intero S, il minimo numero di sostanze inserite (oltre alle *K* gia presenti) per purificare l'acqua secondo le regole descritte sopra. `

#### **Assunzioni**

- 1  $\leq K$ ,  $R \leq 1000$
- $\bullet$  Il numero di sostanze chimiche a disposizione è al massimo 2000.
- I casi di prova non contengono mai situazioni cicliche: in tal modo, non accade mai che una sostanza A possa essere inserita solo se A stessa è già presente nell'acqua.

# **Esempi di input/output**

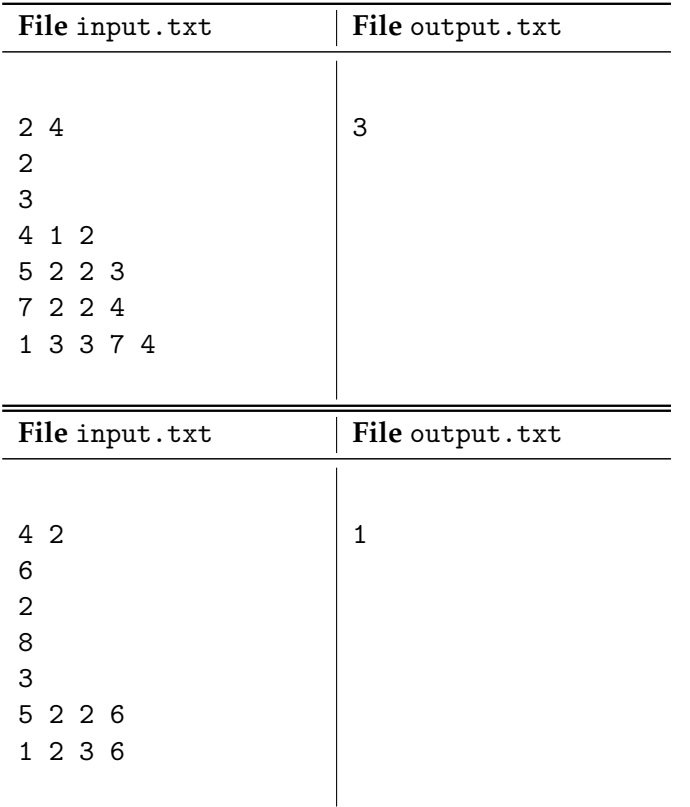

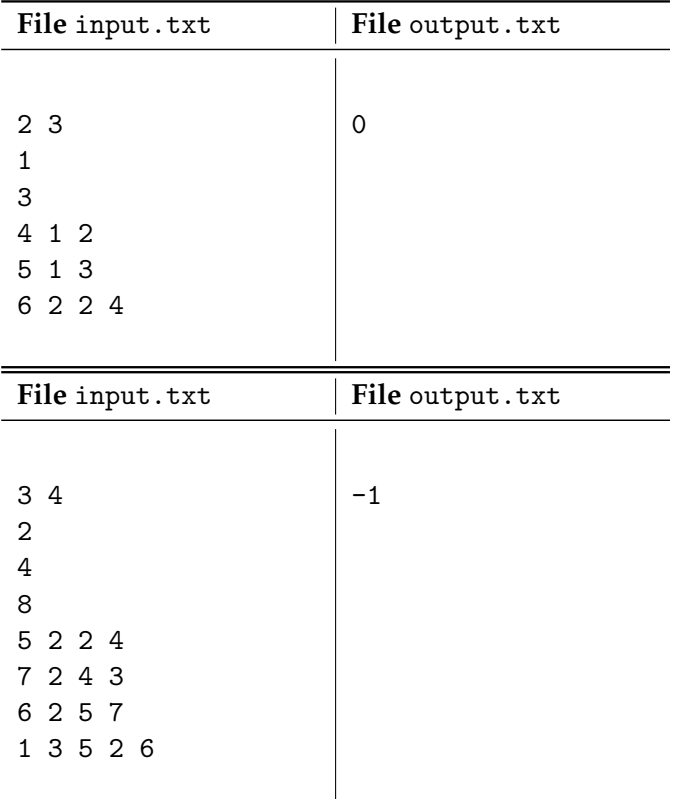

# **Nota/e**

- Il numero di sostanze chimiche a disposizione puo essere semplicemente dedotto guardando il ` massimo intero contenuto nel file input.txt.
- Il numero *R* di regole di inserimento puo essere inferiore al numero di sostanze a disposizione ` e non presenti nell'acqua.
- Un programma che restituisce sempre lo stesso valore, indipendentemente dai dati in input.txt, non totalizza alcun punteggio in aggiunta a quello ottenuto per la sua compilazione.